## Fichier:Support ergonomique laptop d tail l ments.JPG

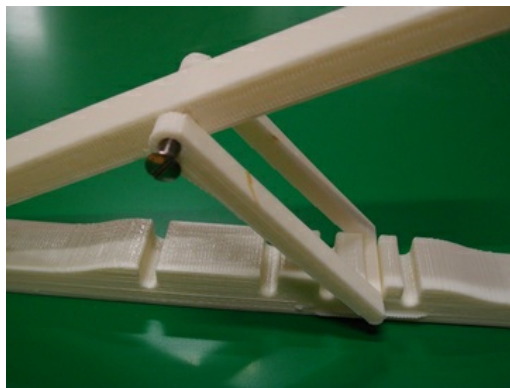

Pas de plus haute résolution disponible.

[Support\\_ergonomique\\_laptop\\_d\\_tail\\_l\\_ments.JPG](https://wikifab.org/images/3/31/Support_ergonomique_laptop_d_tail_l_ments.JPG) (364 × 273 pixels, taille du fichier : 105 Kio, type MIME : image/jpeg) Fichier téléversé avec MsUpload on [Spécial:AjouterDonnées/Tutorial/Support\\_ergonomique\\_laptop](https://wikifab.org/wiki/Sp%25C3%25A9cial:AjouterDonn%25C3%25A9es/Tutorial/Support_ergonomique_laptop)

## Historique du fichier

Cliquer sur une date et heure pour voir le fichier tel qu'il était à ce moment-là.

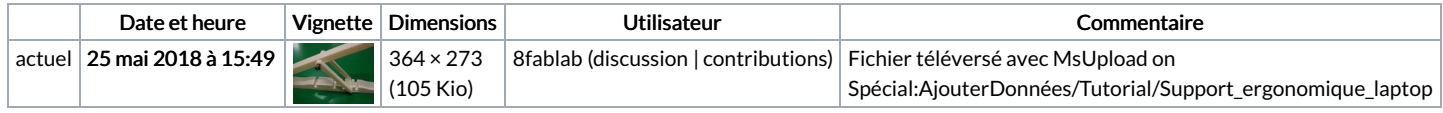

Vous ne pouvez pas remplacer ce fichier.

## Utilisation du fichier

Aucune page n'utilise ce fichier.

## Métadonnées

Ce fichier contient des informations supplémentaires, probablement ajoutées par l'appareil photo numérique ou le numériseur utilisé pour le créer. Si le fichier a été modifié depuis son état original, certains détails peuvent ne pas refléter entièrement l'image modifiée.

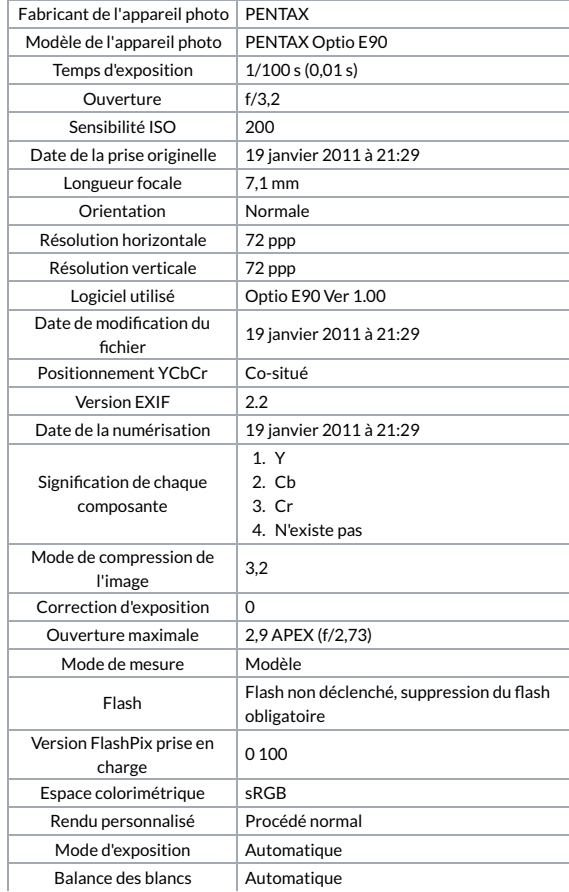

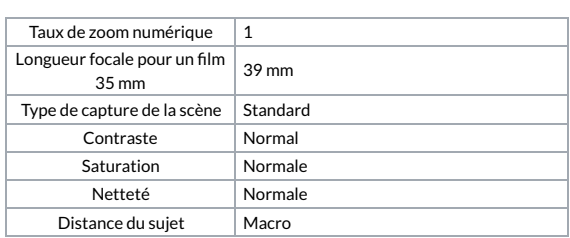